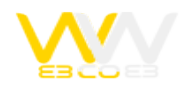

# روشهایی برای بهبود فوترهای معمولی و رایج

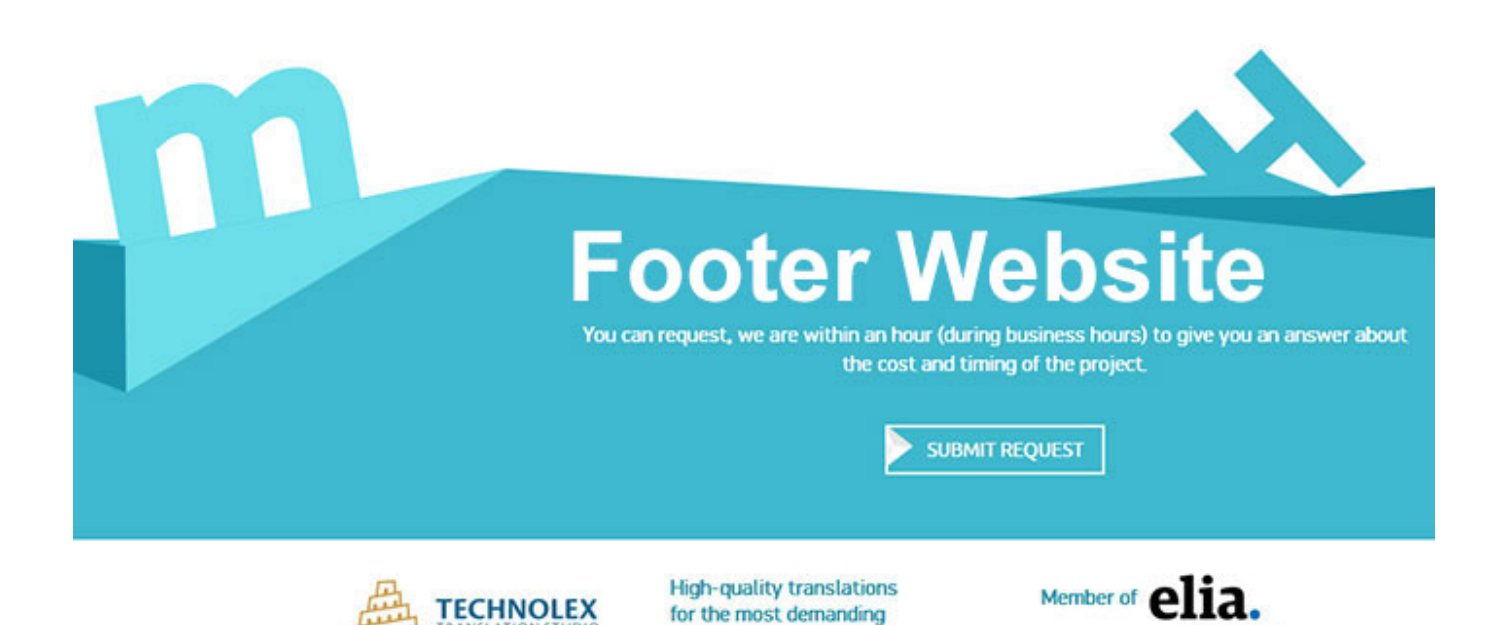

**customers** 

مانند همه عناصر به کار رفته در طراحی سایت ، بخش فوتر و قسمت پاورقی سایت می تواند یک برداشت متفاوت را در طراحی و در ذهن کاربران داشته باشد سایتهای اندکی هستند که طراحی فوتر آنها کاملا تخصصی و مناسب با اهداف سایت میباشد. اگر شما یک طراح سایت هستید حتما می دانید که هر عنصر در وب سایت مکان و هدف مخصوص به خود را دارد. بسیاری از طراحان صفحات را از بالا به پایین طراحی میکنند یعنی تمرکز خود را روی هدر، نوار کناری، و محتویات اصلی گذاشته و اغلب اوقات قسمت Footer در طراحی وب سایت نادیده گرفته می شود.

در زیر چند نمونه مناسب از طرحهای عملی برای ساخت یک فوتر حساب شده، با انتخاب های فکر شده نشان داده خواهد شد.

روشهای بهبود فوترهای معمولی و رایج

#### **زیبا سازی Footer**

استفاده از آیکون های بزرگ با طرحهای فریبنده،با استفاده از اصول اولیه طراحی مثل استفاده از فضای خالی و تغر کنتراست میتواند واقعا جلب توجه کند.

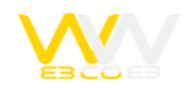

اگر فقط چند لینک اصلی برای ارائه دارید شما یک فرصت عالی برای داشتن یک فوتر بسیار زیبا نیز خواهید داشت با ساختن چند بخش با استفاده از اصول پایه طراحی میتوانید مهارت خود در طراحی را نشان دهید.

این اصول را در سایت خود پیاده سازی کنید به نحوی که به بقیه سایت تاکید داشته باشد و به یوزر یک احساس خوب و ماندگار را منتقل کند.

## **قرار دادن لینکهای وابسته و اعتبارات در فوتر**

بهترین مکان برای قرار دادن لینک هایی مثل شرایط و ضوابط، حق کپی رایت، لینکهای وابسته، شرکاء، خدمات مرتبط و هر چیز دیگری که بطور غیر مستقیم مربوط به ترویج شرکت شماست فوتر است .

شما قطعا نمی خواهید این لینکها را در سراسر محتویات سایت خود پراکنده کنید. این لینکها به ندرت مهمتر از محتویات اصلی سایت می شوند اما اگر آنها باید در سایت شما وجود داشته باشند بهترین مکان برای آنها قطعا در فوتر خواهد بود.

## **اطلاعات تماس**

حذف کردن لینک اطلاعات تماس می تواند برای افرادی که به دنبال راهی برای ارتباط با شما هستند بسیار ناخوشایند باشد.

سعی کنید اطلاعات تماس خود را بصورت کامل و شفاف ارئه کنید همچنین اگر از خدمات پستی برای ارائه محصولات در سایت استفاده میکنید حتما آدرس و کد پستی محل خود را نیز قید کنید.

داشتن بخش اطلاعات تماس در فوتر امروزه یک روش محبوب برای گرفتن یک نتیجه خوب است همچنین لینکی که براحتی نتوان آن را در صفحه پیدا کرد میتواند بازدید کننده را از ادامه کار نا امید کند ،پس باید هر فرصتی را برای بازدید کننده ،برای ارتباط با خود فراهم کنید.

# **در تعامل باشید**

اغلب سایت ها بویژه وبلاگ ها همیشه یک لیست برای مطالب محبوب و همچنین بروزرسانی های اخیر شبکه های اجتماعی در فوتر یا وبلاگ خود دارند.

امروزه دیدن لینک مکانهایی که کاربران توسط آن می توانند با گردانندگان سایت ها یا دیگر دنبال کنندگان در تعامل باشند در فوتر ها بسیار رایج است ، بر خلاف دیگر گزینه ها این یک روش فوق العاده برای پویای بخشیدن به قالب سایت شماست بطوریکه همچنان پیشنهاداتی برای جلب توجه افرادی که به پایین صفحه میرسند به آنها ارائه میشود.

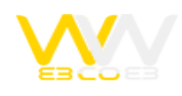

### **سازماندهی لینکها**

در سازماندهی لینکها در فوتر منظم نگه داشتن آنهاست بطوریکه کاربران بتوانند به سرعت اطلاعات مورد نظر خود را بیابند. همچنین در نظر داشتن تفاوتهای سازمانی بین فوتر ساخته شده به دست شما و نحوه چیده شدن بخش های اصلی نیز دارای اهمیت زیادی است ؛ وجود تفاوتهای خیلی زیاد در دسته بندیها (Categories (، رعایت نکردن سلسله مراتب و یا دیگر جنبه های سازمانی ممکن است برای کاربران سردرگمی ایجاد کند.

اگر شما تعداد زیادی لینک در فوتر خود قرار داده اید یقینا مدل Sitemap را برای خود انتخاب کرده اید بهترین کار این است که آنها را به بخش های مربوط به هم و هر بخش را در یک ستون قرار دهید

بعنوان مثال اگر شما یک لینک اخبار شرکت، یک لینک درباره ما ،یک لینک همکاری با ما و یک صفحه تماس با ما داشته باشید باید آنها را به ترتیب اهمیت چیده و در یک ستون با عنوان در باره ی ما قرار دهید.

# **قرار دادن نوار جستجو**

فوتر آخرین جایی است که بازدید کننده قبل از ترک کردن سایت به قصد جستجوی مطلب مورد نظر خود خواهد دید پس کمک کردن به او برای پیدا کردن موضوع مورد علاقه اش از هر راهی می تواند بسیار مهم باشد. این نیز فرصتی برای شما ایجاد میکند که کاربر بتواند دیگر صفخات را که احتمال ارتباط با موضوع مورد نظر او را دارد بازدید کند که همین امر باعث افزایش بازدید سایت شما می شود. بعضی مواقع کاربر شما نمی تواند مطلب مورد نظر خود را پیدا کند در این صورت فوتر بهترین مکان برای قرار دادن نوار جستجو است. جایی که بازدیدکننده گان می توانند مطلب مورد نظر خود را پیدا کرده یا با استفاده از کلمات کلیدی یا موضوع مورد نظر آنرا جستجو کنند.

 اگر شما هنوز نمی دانید که نوار جستجوی شما مورد استفاده قرار می گیرد یا خیر این را در نظر داشته باشید که با استفاده از یک فیلد فرم مخفی ، یک URL متغر یا یک اقدام جداگانه برای فرم می توانید بفهمید چه تعداد کاربر را با استفاده از نوار جستجو توانسته اید در سایت نگه دارید

# **قرار دادن نقشه سایت در فوتر**

بازدید کننده گان مختلف دوست دارند محتوای متفاوتی هم ببینند پس وجود نقشه سایت با لینکهای مختلف میتواند نظر خیلی از آنها را به خود جلب کند و همین امر باعث بالا رفتن تعداد دفعات بازدید سایت شما به ازای صفحات بازدید شده هر کاربر می شود. Sitemap Footer ها همچنین میتوانند فرصتی باشند برای پرداختن بیشتر به طراحی سایر بخشهای سایت، بدین صورت که اگر

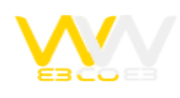

محتویات فوتر شما دارای یک ساختار منسجم با جزئیات کامل از کل وب سایت باشد .گاهی بهترین طراحان هم در شیوه طراحی خود تجدید نظر میکنند بخصوص وقتی که به یک سایت با طراحی غیر معمول و خلاقانه بر می خورند یکی از بهترین راه ها برای ترغیب کردن بازدید کننده هایی که در حال تمام کردن محتوای یک صفحه از سایت شما هستند و در فکر گام بعدی وب گردی خود می باشند قرار دادن نقشه سایت در فوتر است . شما دیگر میتوانید بقیه بخشهای وب سایت خود را با دانستن اینکه کل ساختار سایت شما بصورت کاملا شفاف در پایین هر یک از صفحات موجود است خیلی خلاقانه تر از قبل طراحی کنید. ارائه لینک تمامی محتویات سایت بصورت مختصر و سازمان یافته یک راه حل عالی برای علاقه مند نگه داشتن بازدید کننده برای ادامه جستجو در سایت شماست و مسلما جایی بهتر از فوتر برای اینکار وجود ندارد.

#### **لینک های مهم**

وقتی یک کاربر به قسمتهای پایین یک صفحه می رسد ممکن است تصمیم به بیرون رفتن از سایت شما را بگیرد ولی اگر شما در فوتر چیز بخصوصی برای ترغیب او مثل لینک یک مقاله جالب یا یک خبر جدید یا داشته باشید فوتر یکبار دیگر می تواند به عنوان آخرین تلاش برای جلب توجه کاربر به شما سرویس بدهد. بر خلاف نقشه سایت در این روش لینک تمام صفحات موجود به کاربر ارائه نمی شود بلکه فقط چند گزینه منتخب برای جلب توجه بیشتر به او پیشنهاد میشود.هدر شما می تواند موضوعات را به دسته بندی های گوناگون تقسیم کرده باشد ولی شما می توانید در فوتر خود یکسری از لینکهای منتخب و مهم خود را نیز بگذارید. نگاهی به آمارهای ترافیکی سایت بصورت عینی میتواند به شما بگوید که کدامیک از این لینکها واقعا جذاب و پر کشش بوده ، اگر شما آنها را با لینکهای غیر محبوب جایگزین کنید میتوانید اصطلاحا کلیک خور آن لینکها را بصورت کاملا محسوس بالا ببرید و همچنین پس از چند بار تکرار و بررسی میتوانید یک فوتر بسیار موثرتر از قبل داشته باشید.

#### **نتیجه گیری روشهای بهبود فوترها**

فوتر سایت به هیچ وجه نباید یک مکان تکراری و خسته کننده و یکنواخت باشد . بلکه میتواند محلی پر جنب و جوش و پر استفاده در خدمت ترویج هر چه بیشتر سایت ،محصولات ، صفحات اجتماعی شما وبسیاری دیگر باشد. همه چیز بستگی به تجربه کاربر یا User Experienceاز سایت دارد .توجه کاربران را تا می توان جلب کرد، لینک های جالب و اطلاعات بروز را در سایت خود قرار دهید، جستجوی محتوا را برای کاربر آسان کنید. داشتن یک فوتر بی نقص دفعات بازدید سایت شما را افزایش خواهد داد و به ترویج هر چه بیشتر سایت و برند شما کمک خواهد کرد.

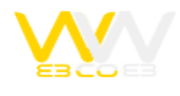